## **Lecture 6**

• **Data, model and inference for multiple regression** 

## **Data for Multiple Regression**

- **Y<sup>i</sup> is the response variable**
- **Xi1, Xi2, … , Xip-1 are p-1 explanatory variables for cases i = 1 to n**

## **Multiple Regression Model**

- $Y_i = \beta_0 + \beta_1 X_{i1} + \beta_2 X_{i2} + \ldots + \beta_{p-1} X_{ip-1} + \xi_i$
- **Yi is the value of the response variable for the i th case**
- $\cdot$   $\beta_0$  is the intercept
- $\beta_1, \beta_2, \ldots, \beta_{p-1}$  are the regression **coefficients for the explanatory variables**

## **Multiple Regression Model (2)**

- **Xik is the value of the k th explanatory variable for the i th case**
- ξ**<sup>i</sup> are independent normally distributed random errors with mean 0 and variance** σ**<sup>2</sup>**

#### **Many interesting special cases**

- **•**  $Y_i = \beta_0 + \beta_1 X_i + \beta_2 X_i^2 + ... + \beta_{p-1} X_i^{p-1} + \xi_i$
- **Xs can be indicator or dummy variables with 0 and 1 (or any other two distinct numbers) as possible values**
- **Interactions**
- $\bullet$  **Y**<sub>i</sub>=  $\beta_0 + \beta_1 X_{i1} + \beta_2 X_{i2} + \beta_3 X_{i1}X_{i2} + \xi_i$

## **Multiple Regression Parameters**

- $\cdot$   $\beta_0$  the intercept
- β**<sup>1</sup> ,** β**<sup>2</sup> , … ,** β**p-1 the regression coefficients for the explanatory variables**
- σ **2 the variance of the error term**

**Model in Matrix Form**  $\mathbf{Y} \sim \mathbf{N}(\mathbf{X}\boldsymbol{\beta}, \sigma^2 \mathbf{I})$  $\xi \sim \text{N}(0, \sigma^2 I)$ nx1 nxp px1 nx1 Y  $=$ **X**  $\beta$  + ξ

**Least Squares**

$$
Y = X\beta + \xi
$$
  
min(Y - Xb)'(Y - Xb)  
X'Xb = X'Y

**Least Squares Solution Fitted (predicted) values**  $\mathbf{b} = (\mathbf{X}'\mathbf{X})^{-1}\mathbf{X}'\mathbf{Y}$  $=$ **HY**  $\hat{\mathbf{Y}} = \mathbf{X}\mathbf{b} = \mathbf{X}(\mathbf{X}'\mathbf{X})^{-1}\mathbf{X}'\mathbf{Y}$ 

**Residuals**  $\mathbf{I} - \mathbf{H} \mathbf{Y}$  $= Y - HY$  $\mathbf{e} = \mathbf{Y} - \hat{\mathbf{Y}}$  $({\bf I} - {\bf H})({\bf I} - {\bf H}) = ({\bf I} - {\bf H})$ **I** − **H** is symetric and idempotent i.e.

## **Covariance Matrix of residuals**

- **Cov(e)=**σ**<sup>2</sup> (I-H)(I-H)'=** σ**<sup>2</sup> (I-H)**
- **So,**
- **Var**(e<sub>i</sub>)=  $\sigma^2$ (1-h<sub>ii</sub>)
- **hii= X'<sup>i</sup> (X'X)-1X<sup>i</sup>**
- $X'_{i} = (1, X_{i1}, \ldots, X_{i(p-1)})$
- **Residuals are usually correlated**
- Cov(e<sub>i</sub>,e<sub>j</sub>)= σh<sub>ij</sub>

**Estimation of**  
\n
$$
s^{2} = \frac{e^{t}e}{n-p}
$$
\n
$$
= \frac{(Y - Xb)'(Y - Xb)}{n-p}
$$
\n
$$
= \frac{SSE}{dfe} = MSE
$$
\n
$$
s = \sqrt{s^{2}} = Root \text{ MSE}
$$

### **Distribution of b**

- **b= (X'X)-1X'Y**
- **Y~N(X**β**,** σ**<sup>2</sup> I)**
- **E(b)=((X'X)-1X')X**β**=**β
- **Cov(b)=**σ**<sup>2</sup>((X'X)-1X') ((X'X)-1X')' =** σ**<sup>2</sup>(X'X)-1**

## **Estimation of variance of b**

- **b** ~  $N(\beta, \sigma^2(X'X)^{-1})$
- σ**<sup>2</sup>(X'X)-1**
- **Is estimated by**
- **s <sup>2</sup>(X'X)-1**

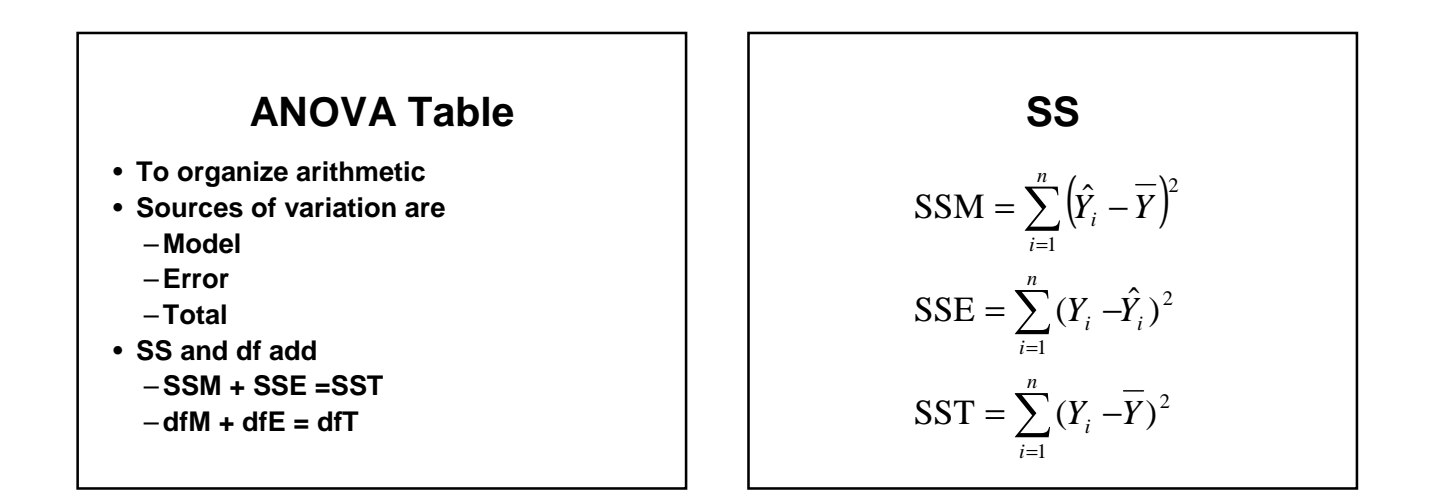

$$
df M = p - 1
$$
  

$$
df E = n - p
$$
  

$$
df T = n - 1
$$

**Mean Squares**  $MST = SST/dfT$  $MSE = SSE/dfE$  $MSM = SSM/dfM$ 

**Mean Squares (2)**  $\text{MSM} = \sum_{i}^{\infty} (\hat{Y}_i - \overline{Y})^2 / (p-1)$  $MST = \sum (Y_i - \overline{Y})^2 / (n-1)$  $MSE = \sum_{i} (Y_i - \hat{Y}_i)^2 / (n - p)$ 1 1 1  $=\sum^{n}\bigl(\!\hat{Y}_{i}-\overline{Y}\bigr)^{\!2}\,/(p =\sum_{i=1}^{n}(Y_i-\overline{Y})^2/(n-1)$  $=\sum_{i=1}^{n}(Y_i-\hat{Y}_i)^2/(n-\hat{Y}_i)$ = = =  $(Y_i - Y)^2 / (n)$  $(Y_i - \hat{Y}_i)^2 / (n - p)$  $(Y_i - Y)$ <sup>r</sup> /(p *n i i n i i n i i*

#### **ANOVA Table**

**Source SS df MS F Model SSM dfM MSM MSM/MSE Error SSE dfE MSE Total SST dfT (MST)**

#### **ANOVA F test**

- **H<sup>0</sup> :** β**<sup>1</sup> =** β**<sup>2</sup> = …** β**p-1 = 0**
- **H<sup>a</sup> :** β**<sup>k</sup> 0, for at least one k=1, … , p-1** ≠
- **Under H<sup>0</sup> , F ~ F(p-1,n-p)**
- **Reject H<sup>0</sup> if F is large, use P value**

### **Study of CS students**

- **Study of computer science majors at Purdue**
- **Large drop out rate**
- **Can we find predictors of success**
- **Predictors must be available at time of entry into program**

#### **Data available**

- **GPA after three semesters**
- **High school math grades**
- **High school science grades**
- **High school English grades**
- **SAT Math**
- **SAT Verbal**
- **Gender (of interest for other reasons)**

### **Example**

```
cs<-read.table('csdata.dat', 
col.names=c("id", "gpa", "hsm", 
"hss", "hse", "satm", "satv", 
"gen"));
reg1<-lm(gpa~hsm+hss+hse, cs);
Anova(reg1);
summary(reg1);
```
#### **CS ANOVA Table**

Df Sum Mean F Pr(>F) hsm 1 25.81 25.8 52.7 6.6e-12 hss 1 1.24 1.23 2.5 0.1134 hse 1 0.67 0.67 1.4 0.2451 Res 220 107.7 0.49 F-stat: 18.86 on 3 and 220 DF p-value: 6.359e-11

#### **Hypothesis Tested by F**

 $\bullet$ **H**<sub>0</sub>: β<sub>1</sub> = β<sub>2</sub> = ... β<sub>p-1</sub> = 0 •**F = MSM/MSE**  $\bullet$ Reject H $_{\text{0}}$  if the P value is  $\leq .05$ 

•**What do we conclude ?**

#### **R<sup>2</sup>**

- **The squared multiple regression correlation (R<sup>2</sup> ) gives the proportion of variation in the response variable explained by the explanatory variables included in the model**
- **It is usually expressed as a percent**
- **It is sometimes called the coefficient of multiple determination**

## **R<sup>2</sup>(2)**

- **R<sup>2</sup> = SSM/SST, the proportion of variation explained**
- $R^2 = 1 (SSE/ SST)$ , 1 the proportion of **variation not explained**
- **F = [ (R<sup>2</sup> )/(p-1) ] / [ (1- R<sup>2</sup> )/(n-p) ]**

- **The P-value for the F significance test tells us one of the following:**
	- –**there is no evidence to conclude that any of our explanatory variables can help us to model the response variable using this kind of model (P**≥ .05)
	- –**one or more of the explanatory variables in our model is potentially useful for predicting the response**  variable in a linear model  $(P \leq .05)$

### **Stat 512 Class 14**

- **Review multiple linear regression**
	- **data**
	- **Model**
	- **Inference for multiple regression**
	- **(continued) Diagnostics and remedies**

## **Data for Multiple Regression**

- **Y<sup>i</sup> is the response variable**
- $X_{i1}$ ,  $X_{i2}$ , ...,  $X_{ip-1}$  are  $p-1$  explanatory **variables for cases**  $i = 1$  **to n**
- $Y_i$ ,  $X_{i1}$ ,  $X_{i2}$ ,  $\dots$  ,  $X_{ip-1}$  is the data for **case i, where i = 1 to n**
- **Y | X is the data**

## **Multiple Regression Model**

- $Y_i = \beta_0 + \beta_1 X_{i1} + \beta_2 X_{i2} + \ldots + \beta_{p-1} X_{ip-1} + \xi_i$
- **Yi is the value of the response variable for the i th case**
- β**0 is the intercept**
- β**<sup>1</sup> ,** β**<sup>2</sup> , … ,** β**p-1 are the regression coefficients for the explanatory variables**

## **Multiple Regression Model (2)**

- **Xik is the value of the k th explanatory variable for the i th case**
- ξ**<sup>i</sup> are independent normally distributed random errors with mean 0 and variance** σ**<sup>2</sup>**

Model in Matrix Form  
\n
$$
Y = X \quad \beta + \xi
$$
\n
$$
nx1 \quad nxp \quad px1 \quad nx1
$$
\n
$$
\xi \sim N(0, \sigma^2 I)
$$
\n
$$
Y \sim N(X\beta, \sigma^2 I)
$$

**Least Squares Solution**

$$
\mathbf{b} = (\mathbf{X}^{\prime} \mathbf{X})^{-1} \mathbf{X}^{\prime} \mathbf{Y}
$$

Estimation of 
$$
\sigma^2
$$

**s <sup>2</sup> = MSE s = Root MSE**

#### **ANOVA F test**

- $\bullet$  **H**<sub>0</sub>: β<sub>1</sub> = β<sub>2</sub> = ... β<sub>p-1</sub> = 0
- **H<sup>a</sup> :** β**<sup>k</sup> 0, for at least one k=1, … , p-1**
- **Under H<sup>0</sup> , F ~ F(p-1,n-p)**
- **Reject H<sup>0</sup> if F is large, using P value we reject if P leq 0.05**

#### **R<sup>2</sup>**

• **R<sup>2</sup> = SSM/SST, the proportion of variation explained by the explanatory variables**

### **Inference for individual regression coefficients**

- **b ~ N(**β**,** σ**<sup>2</sup>(X'X)-1)**
- **S<sup>2</sup> b= s<sup>2</sup>(X'X)-1**
- $s^2(b_i) = S^2(b(i,i))$
- **CI: b<sup>i</sup> ± t\*s(b<sup>i</sup> ), where t\* = t(.975, n-p)**
- **Significance test for H0i:** β**<sup>i</sup> , = 0 uses the test statistic t =b<sup>i</sup> /s(b<sup>i</sup> ), df=dfE=n-p, and the P-value computed from the t(n-p) distribution**

#### **Example**

- **Dwaine Studios operates portrait studios in 21 cities**
- **Y is sales**
- **X<sup>1</sup> is number of persons aged 16 and under**
- **X<sup>2</sup> is per capita disposable income**
- **n = 21 cities**

#### **R code**

```
dwst<-read.table('ch06fi05.txt', 
col.names=c("young", "income", 
"sales"));
reg<-lm(sales~young+income, 
dwst);
summary(reg)
```
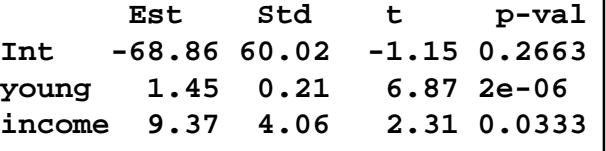

**Residual standard error: 11.01 on 18 degrees of freedom Multiple R-squared: 0.9167, Adjusted R-squared: 0.9075 F-statistic: 99.1 on 2 and 18 DF, p-value: 1.921e-10** 

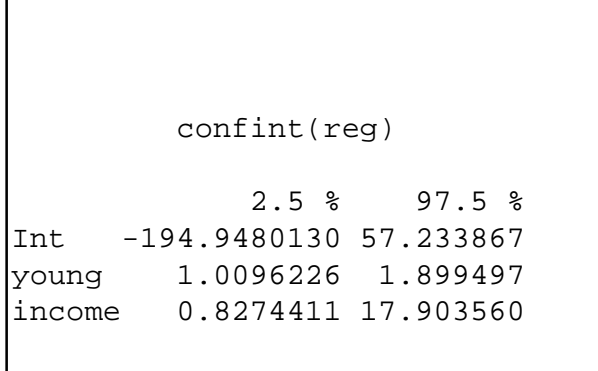

## **Estimation of E(Y<sup>h</sup> )**

- **X<sup>h</sup> is now a vector**
- $\bullet$  (1,  $X_{h1}$ ,  $X_{h2}$ , ...,  $X_{h1}$ )'
- **We want an point estimate and a confidence interval for the subpopulation mean corresponding**  to  $X_h$

**Theory for E(Y<sup>h</sup> )**

 $CI: \hat{\mu}_h \pm s \ (\hat{\mu}_h) t_{(0.975, n-p)}$ h 1 h  $s^{2}(\hat{\mu}_{h}) = s^{2}X_{h}^{V}(X'X)^{-1}X$ h 1 h 2  $_{\text{h}}$   $\omega_b$   $\Lambda$ <sub>h</sub>  $\sigma^2(\hat{\mu}_h) = X_h \sum_b X_h = \sigma^2 X_h (X'X)^{-1}X$  $\hat{\mu}_h = X_h$ <sup>n</sup> b  $E(Y_h) = \mu_h = X_h \beta$ 

# **Estimation of E(Y<sup>h</sup> ) (CLM)**

**predict.lm(reg, interval='confidence');**

## **E(Y<sup>h</sup> ) CI Output**

fit lwr upr 1 187.1841 179.1146 195.2536 2 154.2294 146.7591 161.6998 3 234.3963 224.7569 244.0358 4 153.3285 146.5361 160.1210 5 161.3849 152.0778 170.6921

## **Prediction of Y<sup>h</sup>**

- **X<sup>h</sup> is now a vector**
- $\bullet$  (1,  $X_{h1}$ ,  $X_{h2}$ , ...,  $X_{h1}$ )'
- **We want a prediction for Y<sup>h</sup> with an interval that expresses the uncertainty in our prediction**

#### **Theory for Y<sup>h</sup>**  $CI: \hat{\mu}_h \pm s \ \ (pred) t_{(0.975, n-p)}$  $s^{2}(pred) = s^{2}(1 + X_{h}^{T}(X'X)^{-1}X_{h})$ h 1 h  $= \sigma^2 (1+X_h (X'X)^{-1}X_h)$ 2  $h$   $\mathbf{I}_h$ ) – var  $\mathbf{I}_h$  $\sigma^2$ (pred) =  $Var(\hat{Y}_h - Y_h) = Var \hat{Y}_h + \sigma$  $\hat{Y}_h = \hat{\mu}_h = X_h^h$  b  $Y_h = X_h' \beta + \xi$

# **Prediction of Y<sup>h</sup> (PI)**

**predict.lm(reg, interval='prediction');**

## **Prediction Intervals Output**

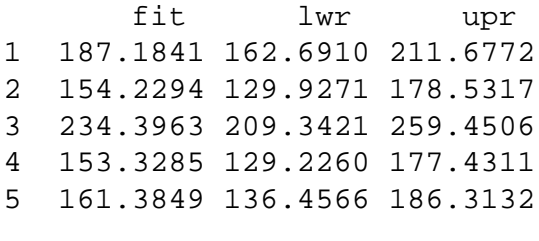

## **Diagnostics**

- **Look at the distribution of each variable**
- **Look at the relationship between pairs of variables**
- **Plot the residuals versus** –**Each explanatory variable**
	- –**Time**

#### **Diagnostics (2)** • **Are the residuals approximately normal?** – **Look at a histogram** – **Normal quantile plot** • **Is the variance constant?** – **Plot the squared residuals vs anything that might be related to the variance (e.g. residuals vs predicted) Remedial measures** • **Transformations such as Box-Cox** • **Analyze without outliers**

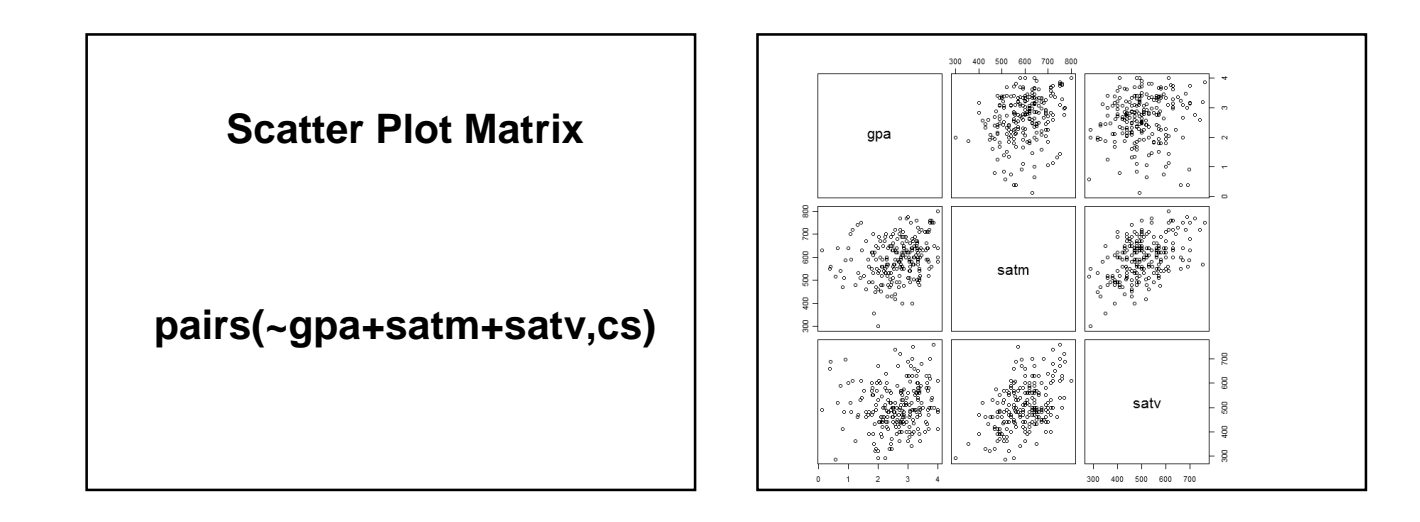